# **myHIQ Home**

**myHIQ** is a custom application built for specific projects based on CybroMiniScada. It can be fully customized for end-user needs.

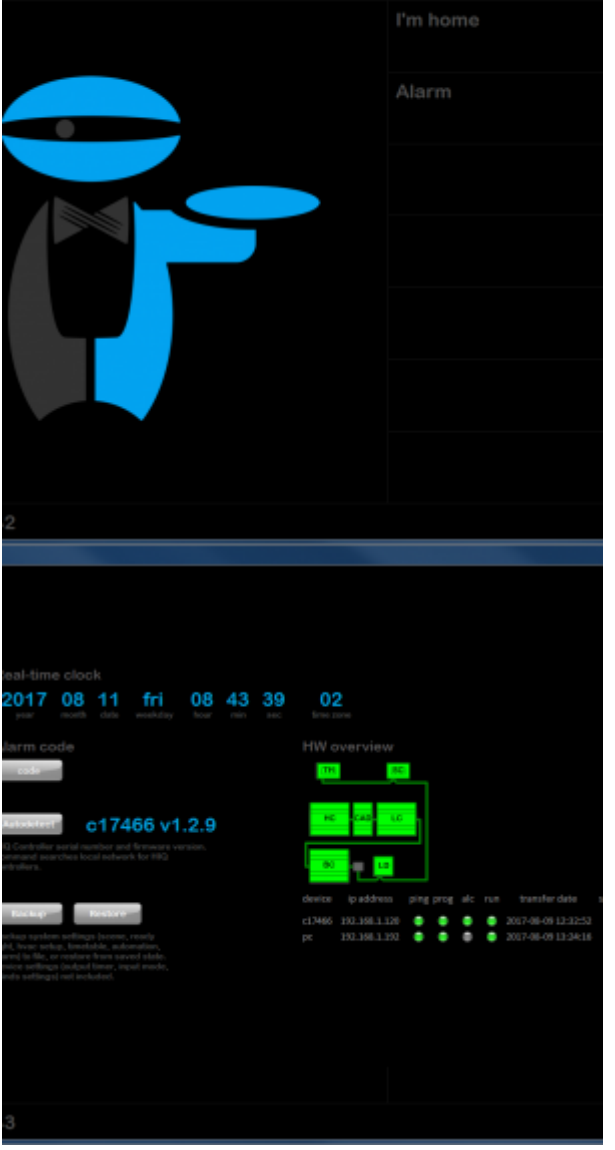

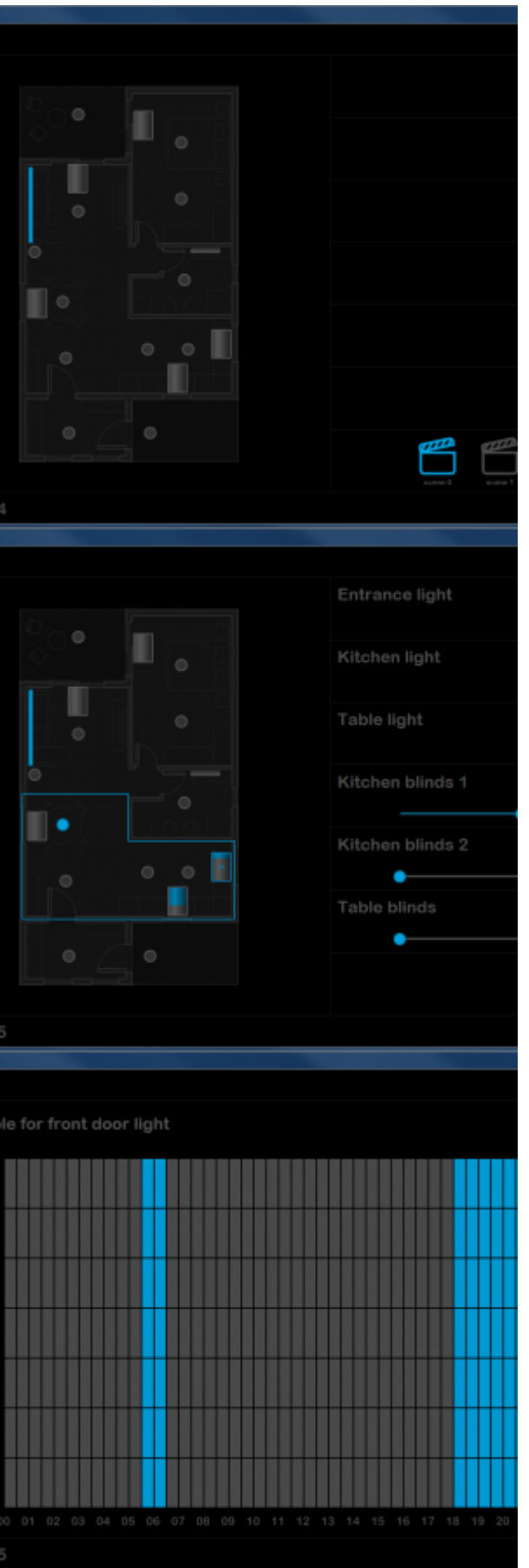

#### 2024/06/03 01:53

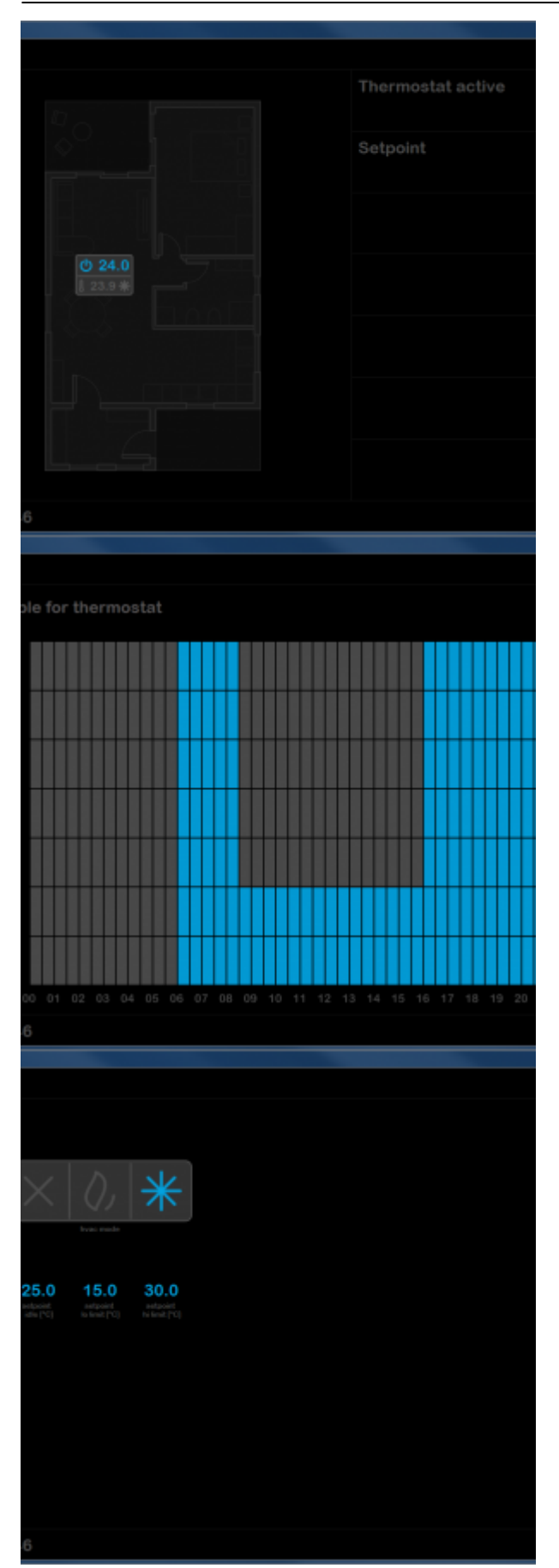

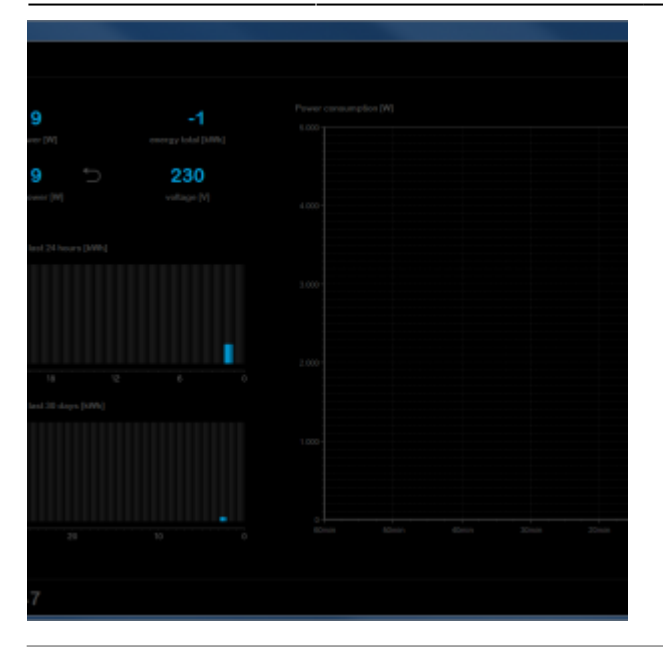

[myHIQ demo app](https://wiki.hiq-universe.com/lib/exe/fetch.php?media=hiq_building_automation:hiq_home:sw:myhiq:myhiq.zip)

### **CyBroMiniScada variables**

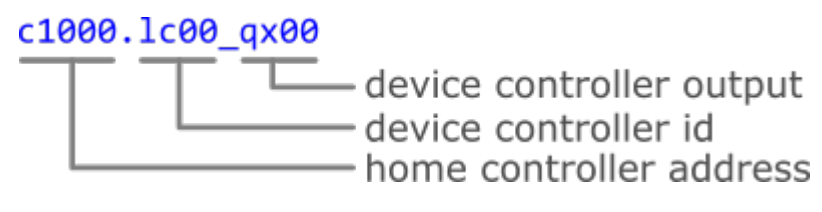

**home controller address** c+home controller address find on silver sticker on top of HC-HIQ

## **On/Off devices**

All On/Off devices (lights, managed power sockets, exhaust fans, …) are controlled by LC-10-IQ device controller. myHIQ application displays device status and allows to toggle device output.

### **Device controller variables**

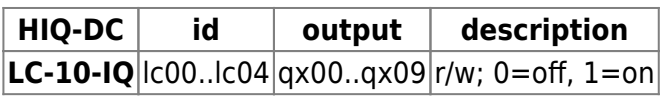

### **Dimmers**

Dimmable dvices (lights and some ceiling fans) are controlled by several device controllers, depending on controlled devices:

- LD-V4-IQ for LED stripes
- LD-P4-IQ for 230 V dimmable lights and ceiling fans
- LD-D8-IQ for DALI lights

myHIQ application displays the device's on / off status and output intensity, and allows to control both.

#### **Device controller variables**

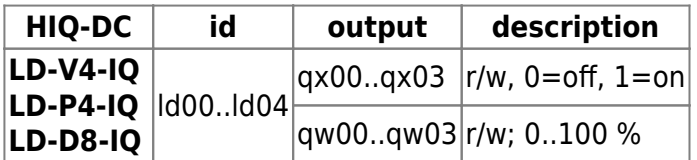

### **Blinds**

Blinds are controlled by a BC-5-IQ device controller.myHIQ application displays and sets the blind position.

#### **Device controller variables**

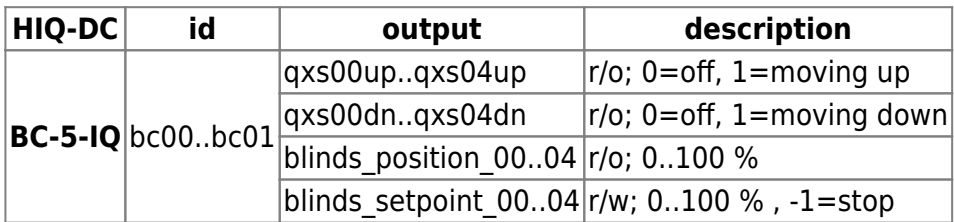

### **Scenes**

Scenes are implemented directly in HIQ-HC. There is no need to use scene controller for using scenes from myHIQ application.

#### **Home controller variables**

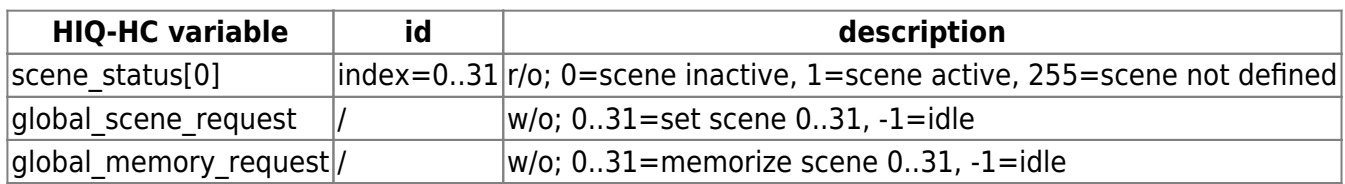

### **Thermostats**

Temperature regulation is done using TH-1M-IQ, TH-1T-IQ or TH-2-IQ thermostat and FC-1-IQ for fancoils or HC-IQ for radiators.

#### **Device controller variables**

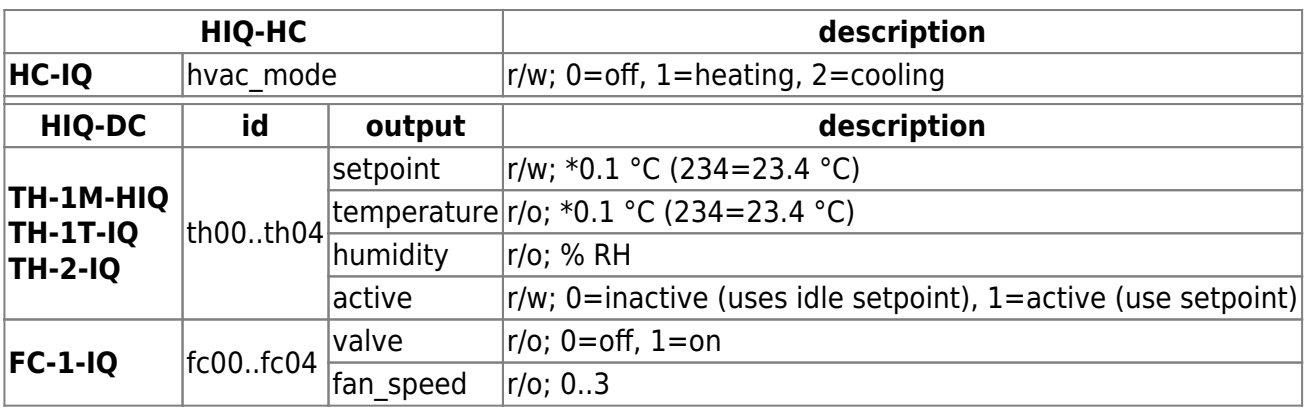

From: <https://wiki.hiq-universe.com/>-

Permanent link: **[https://wiki.hiq-universe.com/doku.php?id=en:hiq\\_home:applications:my\\_hiq](https://wiki.hiq-universe.com/doku.php?id=en:hiq_home:applications:my_hiq)**

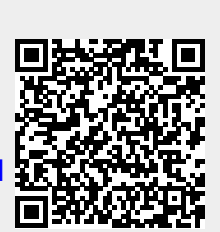

Last update: **2019/08/14 12:09**